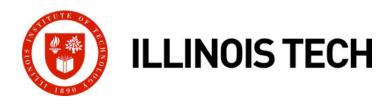

# **Synchronization: Basics**

**CS351: Systems Programming** 

Day 26: Nov. 22, 2022

#### **Instructor:**

Nik Sultana

# **Shared Variables in Threaded C Programs**

- Question: Which variables in a threaded C program are shared?
  - The answer is not as simple as "global variables are shared" and "stack variables are private"
- Def: A variable x is shared if and only if multiple threads reference some instance of x.
- Requires answers to the following questions:
  - What is the memory model for threads?
  - How are instances of variables mapped to memory?
  - How many threads might reference each of these instances?

# **Threads Memory Model**

### Conceptual model:

- Multiple threads run within the context of a single process
- Each thread has its own separate thread context
  - Thread ID, stack, stack pointer, PC, condition codes, and GP registers
- All threads share the remaining process context
  - Code, data, heap, and shared library segments of the process virtual address space
  - Open files and installed handlers

### Operationally, this model is not strictly enforced:

- Register values are truly separate and protected, but...
- Any thread can read and write the stack of any other thread

# The mismatch between the conceptual and operation model is a source of confusion and errors

# **Example Program to Illustrate Sharing**

```
char **ptr; /* global var */
int main()
    long i;
    pthread_t tid;
    char *msqs[2] = {
        "Hello from foo",
        "Hello from bar"
    };
    ptr = msgs;
    for (i = 0; i < 2; i++)
        Pthread_create(&tid,
            NULL.
            thread,
            (void *)i);
    Pthread exit(NULL);
                            sharing.c
```

Peer threads reference main thread's stack indirectly through global ptr variable

### **Mapping Variable Instances to Memory**

#### Global variables

- Def: Variable declared outside of a function
- Virtual memory contains exactly one instance of any global variable

#### Local variables

- Def: Variable declared inside function without static attribute
- Each thread stack contains one instance of each local variable

#### Local static variables

- Def: Variable declared inside function with the static attribute
- Virtual memory contains exactly one instance of any local static variable.

# Mapping Variable Instances to Memory

```
Global var: 1 instance (ptr [data])
                                  Local vars: 1 instance (i.m, msgs.m)
char **ptr; /* global var */
int main()
{
    long i;
    pthread_t tid;
    char *msgs[2] = {
        "Hello from foo",
        "Hello from bar"
    };
    ptr = msgs;
    for (i = 0; i < 2; i++)
         Pthread_create(&tid,
             NULL.
             thread,
                                        }
             (void *)i);
                                             Local static var: 1 instance (cnt [data])
    Pthread_exit(NULL);
                             sharing.c
```

```
Local var: 2 instances (
  myid.p0 [peer thread 0's stack],
  myid.p1 [peer thread 1's stack]
void *thread(void *vargp)
    long myid = (long)vargp;
    static int cnt = 0;
    printf("[%ld]: %s (cnt=%d)\n",
         myid, ptr[myid], ++cnt);
    return NULL
```

# **Shared Variable Analysis**

Which variables are shared?

| Variable instance | Referenced by main thread? | Referenced by peer thread 0? | Referenced by peer thread 1? |
|-------------------|----------------------------|------------------------------|------------------------------|
| ptr               | yes                        | yes                          | yes                          |
| cnt               | no                         | yes                          | yes                          |
| i.m               | yes                        | no                           | no                           |
| msgs.m            |                            | yes                          | yes                          |
| myid.p0           |                            | yes                          | no                           |
| myid.p1           |                            | no                           | yes                          |

- Answer: A variable x is shared iff multiple threads reference at least one instance of x. Thus:
  - ptr, cnt, and msgs are shared
  - i and myid are *not* shared

# **Synchronizing Threads**

Shared variables are handy...

...but introduce the possibility of nasty synchronization errors.

# badcnt.c: Improper Synchronization

```
/* Global shared variable */
volatile long cnt = 0; /* Counter */
int main(int argc, char **argv)
    long niters;
    pthread_t tid1, tid2;
    niters = atoi(argv[1]);
    Pthread_create(&tid1, NULL,
        thread, &niters);
    Pthread_create(&tid2, NULL,
        thread, &niters);
    Pthread_join(tid1, NULL);
    Pthread_join(tid2, NULL);
    /* Check result */
    if (cnt != (2 * niters))
        printf("B00M! cnt=%ld\n", cnt);
    else
        printf("OK cnt=%ld\n", cnt);
    exit(0):
                                 badcnt.c
```

```
linux> ./badcnt 10000
OK cnt=20000
linux> ./badcnt 10000
BOOM! cnt=13051
linux>
```

cnt should equal 20,000.

What went wrong?

### **Assembly Code for Counter Loop**

### C code for counter loop in thread i

```
for (i = 0; i < niters; i++)
    cnt++;</pre>
```

#### Asm code for thread i

```
movq (%rdi), %rcx
    testq %rcx,%rcx
                               H_i: Head
    ile .L2
    movl $0, %eax
.L3:
                               Li: Load cnt
    movq cnt(%rip),%rdx
                               Ui: Update cnt
    addq $1, %rdx
                               S<sub>i</sub>: Store cnt
    movq %rdx, cnt(%rip)
    addq $1, %rax
    cmpq %rcx, %rax
                               T_i: Tail
    jne
           . L3
.L2:
```

### **Concurrent Execution**

- Key idea: In general, any sequentially consistent interleaving is possible, but some give an unexpected result!
  - I<sub>i</sub> denotes that thread i executes instruction I
  - %rdx<sub>i</sub> is the content of %rdx in thread i's context

| i (thread) | instr <sub>i</sub>    | $%$ rd $x_1$ | $%$ rd $x_2$ | cnt |           |                  |
|------------|-----------------------|--------------|--------------|-----|-----------|------------------|
| 1          | H <sub>1</sub>        | -            | -            | 0   |           | Thread 1         |
| 1          | $L_1$                 | 0            | -            | 0   |           | critical section |
| 1          | $U_1$                 | 1            | -            | 0   |           | critical section |
| 1          | $S_1$                 | 1            | -            | 1   |           | Thread 2         |
| 2          | H <sub>2</sub>        | -            | -            | 1   |           | critical section |
| 2          | $L_2$                 | -            | 1            | 1   |           |                  |
| 2          | $U_2$                 | -            | 2            | 1   |           |                  |
| 2          | S <sub>2</sub>        | -            | 2            | 2   |           |                  |
| 2          | T <sub>2</sub>        | -            | 2            | 2   |           |                  |
| 1          | <b>T</b> <sub>1</sub> | 1            | -            | 2   | <b>OK</b> |                  |

### **Concurrent Execution (cont)**

Incorrect ordering: two threads increment the counter, but the result is 1 instead of 2

| i (thread) | instr <sub>i</sub>    | $%$ rd $x_1$ | $%$ rd $x_2$ | cnt |
|------------|-----------------------|--------------|--------------|-----|
| 1          | H <sub>1</sub>        | -            | -            | 0   |
| 1          | $L_1$                 | 0            | -            | 0   |
| 1          | $U_1$                 | 1            | -            | 0   |
| 2          | $H_2$                 | -            | -            | 0   |
| 2          | L <sub>2</sub>        | -            | 0            | 0   |
| 1          | $S_1$                 | 1            | -            | 1   |
| 1          | <b>T</b> <sub>1</sub> | 1            | -            | 1   |
| 2          | U <sub>2</sub>        | -            | 1            | 1   |
| 2          | S <sub>2</sub>        | -            | 1            | 1   |
| 2          | T <sub>2</sub>        | -            | 1            | 1   |

Oops!

# **Concurrent Execution (cont)**

### How about this ordering?

| i (thread) | instr <sub>i</sub> | $%$ rd $x_1$ | $%$ rd $x_2$ | cnt |
|------------|--------------------|--------------|--------------|-----|
| 1          | H <sub>1</sub>     |              |              | 0   |
| 1          | L <sub>1</sub>     | 0            |              |     |
| 2          | $H_2$              |              |              |     |
| 2          | L <sub>2</sub>     |              | 0            |     |
| 2          | U <sub>2</sub>     |              | 1            |     |
| 2          | S <sub>2</sub>     |              | 1            | 1   |
| 1          | U <sub>1</sub>     | 1            |              |     |
| 1          | S <sub>1</sub>     | 1            |              | 1   |
| 1          |                    |              |              | 1   |
| 2          | T <sub>2</sub>     |              |              | 1   |

Oops!

We can analyze the behavior using a progress graph

### **Progress Graphs**

 $H_1$ 

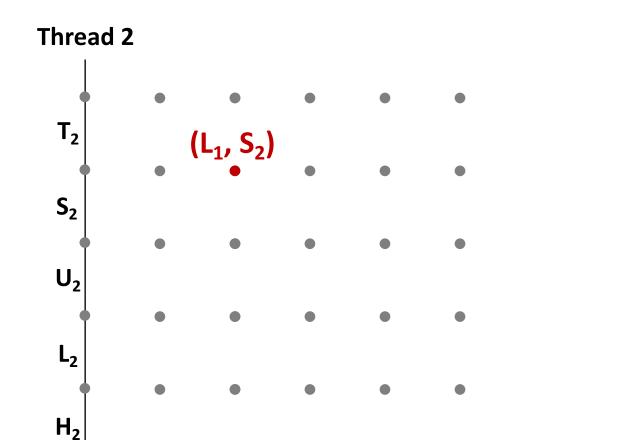

 $S_1$ 

 $\mathsf{U}_1$ 

A progress graph depicts the discrete execution state space of concurrent threads.

Each axis corresponds to the sequential order of instructions in a thread.

Each point corresponds to a possible *execution state* (Inst<sub>1</sub>, Inst<sub>2</sub>).

E.g., (L<sub>1</sub>, S<sub>2</sub>) denotes state where thread 1 has completed L<sub>1</sub> and thread 2 has completed S<sub>2</sub>.

 $T_1$ 

Thread 1

# **Trajectories in Progress Graphs**

#### **Thread 2**

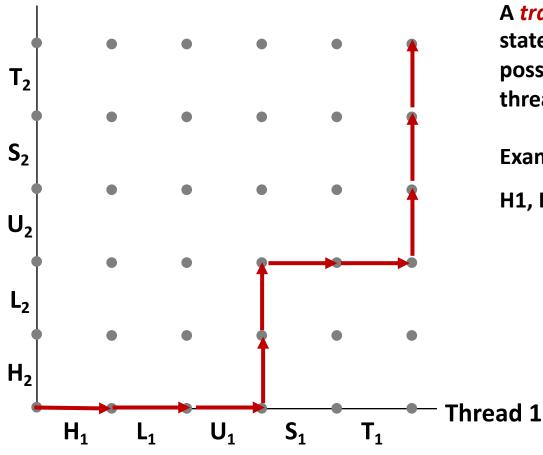

A *trajectory* is a sequence of legal state transitions that describes one possible concurrent execution of the threads.

#### **Example:**

H1, L1, U1, H2, L2, S1, T1, U2, S2, T2

### **Critical Sections and Unsafe Regions**

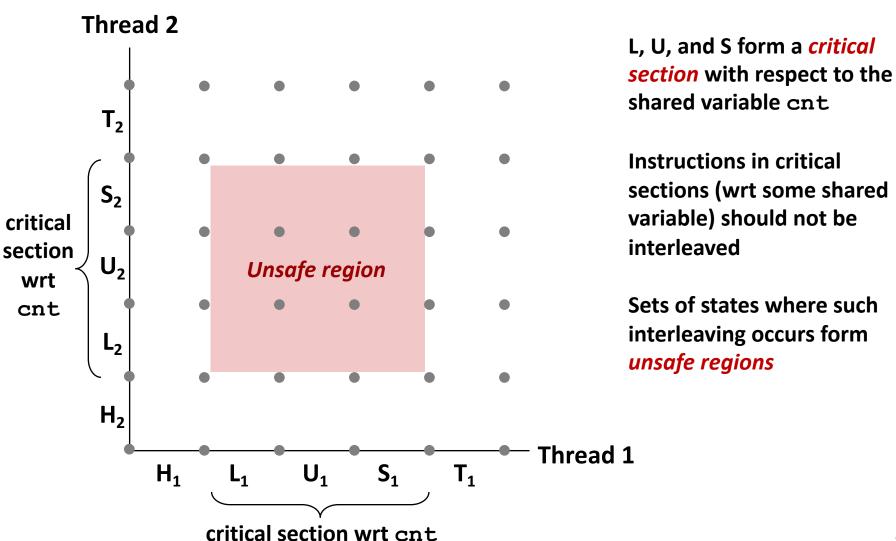

### **Critical Sections and Unsafe Regions**

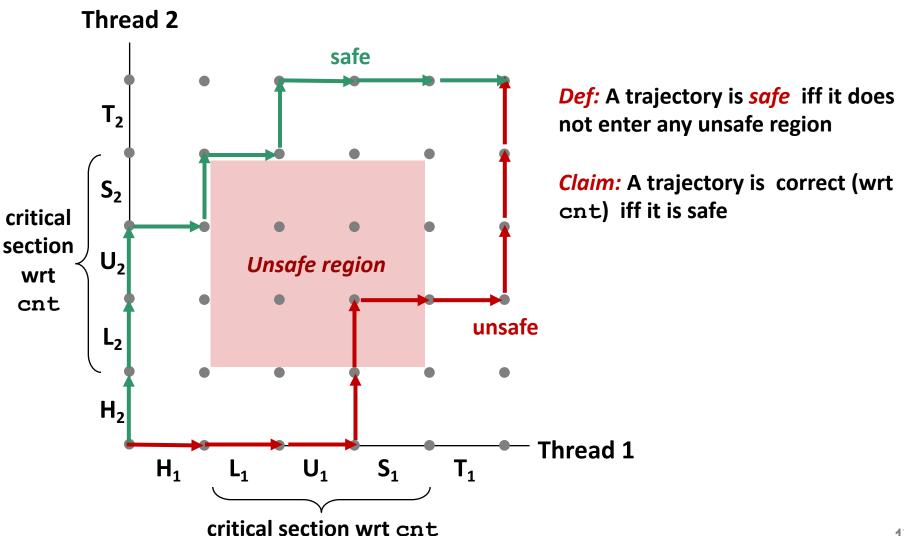

### **Enforcing Mutual Exclusion**

- Question: How can we guarantee a safe trajectory?
- Answer: We must synchronize the execution of the threads so that they can never have an unsafe trajectory.
  - i.e., need to guarantee mutually exclusive access for each critical section.
- Classic solution:
  - Semaphores (Edsger Dijkstra)
- Other approaches (out of our scope)
  - Mutex and condition variables (Pthreads)
  - Monitors (Java)

### **Semaphores**

- Semaphore: non-negative global integer synchronization variable.
   Manipulated by P and V operations.
- **■** P(s)
  - If s is nonzero, then decrement s by 1 and return immediately.
    - Test and decrement operations occur atomically (indivisibly)
  - If s is zero, then suspend thread until s becomes nonzero and the thread is restarted by a V operation.
  - After restarting, the P operation decrements s and returns control to the caller.
- V(s):
  - Increment *s* by 1.
    - Increment operation occurs atomically
  - If there are any threads blocked in a P operation waiting for s to become non-zero, then restart exactly one of those threads, which then completes its P operation by decrementing s.
- Semaphore invariant: (s >= 0)

# **C Semaphore Operations**

#### **Pthreads functions:**

```
#include <semaphore.h>
int sem_init(sem_t *s, 0, unsigned int val);} /* s = val */
int sem_wait(sem_t *s); /* P(s) */
int sem_post(sem_t *s); /* V(s) */
```

### **CS:APP wrapper functions:**

```
#include "csapp.h"

void P(sem_t *s); /* Wrapper function for sem_wait */
void V(sem_t *s); /* Wrapper function for sem_post */
```

### badcnt.c: Improper Synchronization

```
/* Global shared variable */
volatile long cnt = 0; /* Counter */
int main(int argc, char **argv)
    long niters:
    pthread_t tid1, tid2;
    niters = atoi(argv[1]);
    Pthread_create(&tid1, NULL,
        thread, &niters);
    Pthread_create(&tid2, NULL,
        thread, &niters);
    Pthread_join(tid1, NULL);
    Pthread_join(tid2, NULL);
    /* Check result */
    if (cnt != (2 * niters))
        printf("B00M! cnt=%ld\n", cnt);
    else
        printf("OK cnt=%ld\n", cnt);
    exit(0):
                                  badcnt.c
```

How can we fix this using semaphores?

# **Using Semaphores for Mutual Exclusion**

#### Basic idea:

- Associate a unique semaphore mutex, initially 1, with each shared variable (or related set of shared variables).
- Surround corresponding critical sections with P(mutex) and V(mutex) operations.

### Terminology:

- Binary semaphore: semaphore whose value is always 0 or 1
- Mutex: binary semaphore used for mutual exclusion
  - P operation: "locking" the mutex
  - V operation: "unlocking" or "releasing" the mutex
  - "Holding" a mutex: locked and not yet unlocked.
- Counting semaphore: used as a counter for set of available resources.

### goodcnt.c: Proper Synchronization

Define and initialize a mutex for the shared variable cnt:

```
volatile long cnt = 0; /* Counter */
sem_t mutex; /* Semaphore that protects cnt */
Sem_init(&mutex, 0, 1); /* mutex = 1 */
```

Surround critical section with P and V:

```
for (i = 0; i < niters; i++) {
    P(&mutex);
    cnt++;
    V(&mutex);
}</pre>
```

```
linux> ./goodent 10000
OK cnt=20000
linux> ./goodent 10000
OK cnt=20000
linux>
```

Warning: It's orders of magnitude slower than badcnt.c.

# **Why Mutexes Work**

#### Thread 2

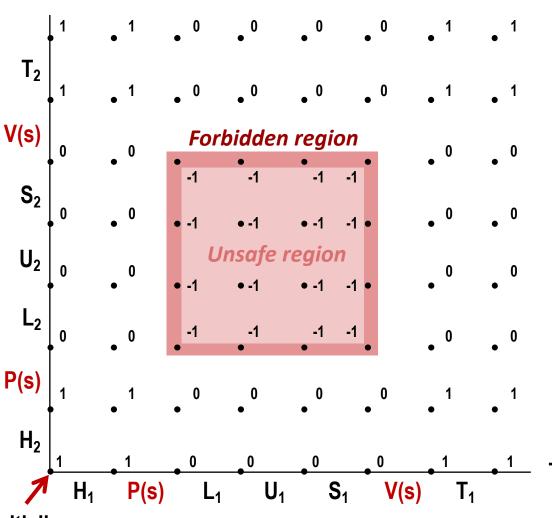

Provide mutually exclusive access to shared variable by surrounding critical section with *P* and *V* operations on semaphore s (initially set to 1)

Semaphore invariant creates a *forbidden region* that encloses unsafe region and that cannot be entered by any trajectory.

Thread 1

### Summary

- Programmers need a clear model of how variables are shared by threads.
- Variables shared by multiple threads must be protected to ensure mutually exclusive access.
- Semaphores are a fundamental mechanism for enforcing mutual exclusion.

### Fourth lab assignment

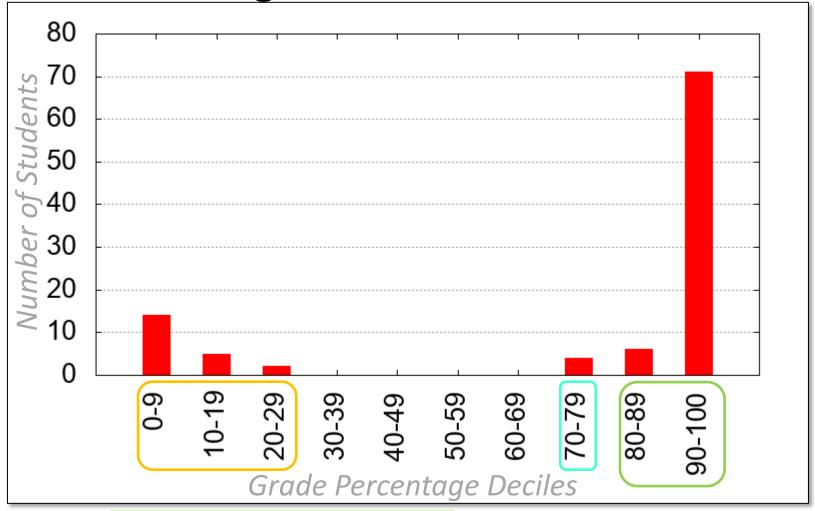

- Good overall! Keep it up!
- Zero/low grades: go over the code with TA.
- Promising grades: TA feedback will help advance more.

# Heads up

Practice Test is on Blackboard
From 14<sup>th</sup> Nov until 8pm on 28<sup>th</sup> Nov

#### ■ Final Exam is in ~2 weeks

- Wednesday 7<sup>th</sup> December at 10:30am
- On Blackboard. (Ensure adequate browser + WiFi + quiet location.)
- Exam Review on 1<sup>st</sup> December
   "Preparation: Revise CS:APP 1-3,6-12"
- Scope: entire course
- Keep reading the textbook!

### Last lab deadline is in ~1 week

With grace or penalty days, the last possible submission is on Saturday 2<sup>nd</sup> December.

### Per-lecture feedback

- Better sooner rather than later!
- I can help with issues sooner.
- There is a per-lecture feedback form.
- The form is anonymous.
  (It checks that you're at Illinois Tech to filter abuse, but I don't see who submitted any of the forms.)
- https://forms.gle/qoeEbBuTYXo5FiU1A
- I'll remind about this at each lecture.

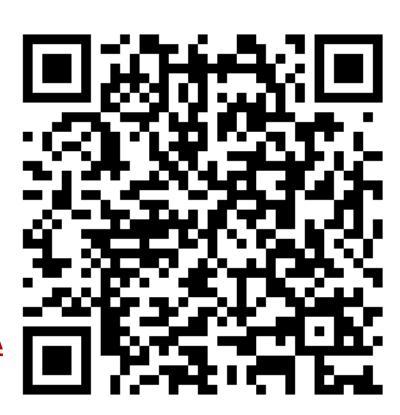